## **DEMARCHE POUR ACTIVER LE TRANSFERT DES MAILS DE VOTRE MESSAGERIE PROFESSIONNELLE VERS VOTRE MESSAGERIE PERSONNELLE**

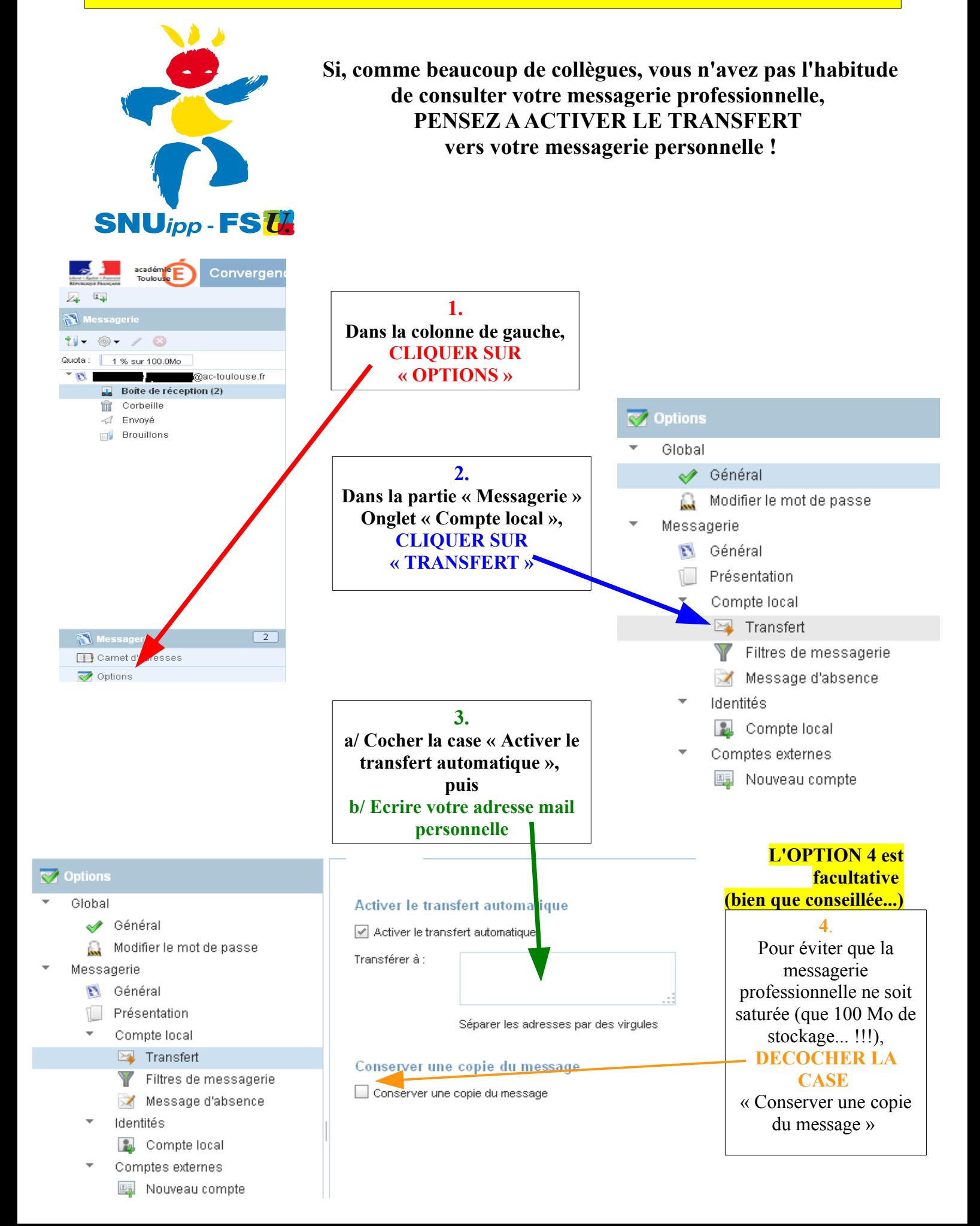